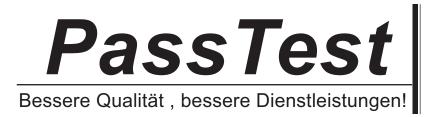

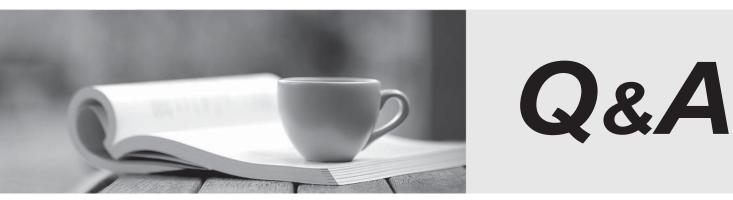

http://www.passtest.de

Einjährige kostenlose Aktualisierung

# Exam : 117-300

# Title:LPI Level 3 Exam 300,<br/>Senior Level Linux<br/>Certification,Mixed<br/>Environment

# Version : DEMO

1. Which of the following parameters is used in the database on a slave server to direct clients that want to make changes to the OpenLDAP database to the master server?

A.updatedn

B.updateserver

C.updateref

D.updateuri

Answer: C

2.It is found that changes made to an OpenLDAP directory are no longer being replicated to the slave server at 192.168.0.3.Tests prove that the slave server is listening on the correct port and changes are being recorded properly to the replication log file.In which file would you find the replication errors?

A.replication.err B.replication.rej C.192.168.0.3:389.rej D.192.168.0.3:389.err

Answer: C

#### **3.CORRECT TEXT**

In an OpenLDAP masters's slapd.conf configuration file, a replica configuration option is needed to enable a slave OpenLDAP server to replicate.What value is required in the following setting: bindmethod=\_\_\_\_\_ if using passwords for master/slave authentication? (Only specify the missing value)

A.simple

#### Answer:A

4.In the example below, what is the missing argument that is required to use secret as the password to authenticate the replication push with a slave directory server?

replica uri=ldaps: //slave.example.com: 636

binddn="cn=Replicator,dc=example,dc=com"

bindmethod=simple \_\_\_\_\_=secret

A.secure

B.master

C.credentials

D.password

Answer: C

5. Which of the following Linux commands can be used to log into a remote Microsoft Windows server using RDP?

A.rlogin B.rdesktop C.ssh D.Xnest E.rpcdesktop

Answer: B

6.When configuring OpenLDAP to use certificates, which option should be used with the TLSVerifyClient directive to ask the client for a valid certificate in order to proceed normally?

A.never B.allow C.try D.demand **Answer:** D

7. Which of the following procedures will test the TLS configuration of an OpenLDAP server?

A.Run the Idapsearch command with the -ZZ option, while watching network traffic with a packet analyzer.

B.Run the Idapsearch command with the -x option, while watching network traffic with a packet analyzer.

C.Run the slapcat command, while watching network traffic with a packet analyzer.

D.Verify the TLS negotiation process in the /var/log/ldap\_auth.log file.

E.Verify the TLS negotiation process in the /var/log/auth.log file.

#### Answer: A

#### 8 CORRECT TEXT

The \_\_\_\_\_ command, included with OpenLDAP, will generate password hashes suitable for use in slapd.conf.(Enter the command with no options or parameters) A.slappasswd

Answer:A

9.In slapd.conf, what keyword will instruct slapd to not ask the client for a certificatE.

TLSVerifyClient = \_\_\_\_\_ A.never B.nocert C.none D.unverified **Answer:** A

10.OpenLDAP can be secured by which of these options? (Select THREE correct choices)
A.TLS (Transport Layer Security)
B.ACLs (Access Control Lists)
C.HTTPS (Hypertext Transfer Protocol Secure)
D.SSL (Secure Sockets Layer)
E.OSI-L2 (OSI Layer 2 encryption)
Answer: A.B.D

11.After modifying the indexes for a database in slapd.conf and running slapindex, the slapd daemon refuses to start when its init script is called.What is the most likely cause of this?

A.The indexes are not compatible with the init script.

B.The init script cannot be run after executing slapindex, without first signing the indexes with slapsign.

C.The init script has identified one or more invalid indexes.

D.The init script is starting slapd as an ordinary user, and the index files are owned by root. **Answer:** D

12. What does cachesize 1000000 represent in the slapd.conf file?

A.The number of entries to be cached.

B.The size of the cache in Bytes.

C.The size of the cache in Bits.

D.The minimum cache size in Bytes.

E.The maximum cache size in Bytes.

Answer: A

13.What is the correct command to regenerate slapd indices based upon the current contents of the database?

A.slapd index

B.sindexd

C.slapindex

D.There is no index command, indexing is handled by the slapd daemon.

Answer: C

14. Which of the following parameters can be used in the file DB\_CONFIG? (Select TWO correct answers.)

A.set\_cachesize B.set\_cachepath C.set\_db\_type D.set\_db\_path E.set\_lg\_max **Answer:** A,E

#### 15.CORRECT TEXT

A server is authenticating users using the pam\_Idap module.Only users who are members of a certain group should be allowed to login.In which parameter in Idap.conf can a filter string be specified, that is ANDed with the login attribute when validating a user? (Enter only the parameter, without any options or values)

A.pam\_filter

Answer: A

16.When configuring an OpenLDAP system for integration with PAM and NSS the /etc/nsswitch.conf file needs to be modified.Which of the following parameters completes this line from the /etc/nsswitch.conf file?

passwD.files \_\_\_\_\_ A.pam

B.Idap

C.pam\_nss D.pam\_ldap

## E.none Answer: B

17.By configuring Pluggable Authentication Module (PAM) and Name Service Switch (NSS) technologies to use OpenLDAP, what authentication service can be replaced?

A.Microsoft NT Domain B.Samba C.Network Information Service (NIS) D.Active Directory (AD) Answer: C

18.Which option for the pam\_ldap module specifies a file from which the module's global settings can be read?

A.default

B.global

C.config

D.include

### Answer: C

# 19.CORRECT TEXT

When configuring an OpenLDAP server to act as a proxy to a Microsoft Active Directory server, what is the correct database type for this stanza of the slapd.conf file?

database \_\_\_\_\_\_ suffix "cn=users,dc=testcorp,dc=com" subordinate rebind-as-user uri "Idap: //dc1.testcorp.com/" chase-referrals yes

A. LDAP, Idap

Answer: A

## 20.CORRECT TEXT

Which file stores the global Kerberos configuration needed for OpenLDAP integration with Active Directory and Kerberos? (Specify only the file name without any path.)

A.krb5.conf

Answer: A